# مقايسه صنعت گردشگري در شهرهاي استان خراسان جنوبي

<sup>∗</sup> رستم صابريفر

استاديار برنامهريزي شهري دانشگاه پيام نور، خراسان جنوبي، فردوس، ايران

دريافت: 15 /4/ 87 پذيرش 9/ : 87/10

#### چكيده

در اين تحقيق با استفاده از مدل هاي مختلف(از جمله تحليل پوششي دادهها) اقدام به مقايسه صنعت گردشگري در شهرهاي استان خراسان جنوبي شد . براي آن كه وضعيت شهر فردوس در اين استان بررسي شود، جايگاه و موقعيت اين شهرستان مورد تاكيد بيش تري بوده اسـت. بــه اين ترتيب ، ضمن تبيين مـشكلات و تنگناهـاي ايـن صـنعت در اسـتان خراسـان جنـوبي ، از موفقيتها و شكست هاي احتمالي شهرستان هاي مختلف براي اعتلاي اين صنعت در اين استان بهرهبرداري شده است.

نتايج بررسي نشان مي دهد كه پس از اجراي مدل هاي **CCR** و **BCC** ورودي محـور و خروجـي محور و نيز مدل جمعي ، فردوس در مقايسه با ساير شهرها جزء شهرهاي كارا قرار نگرفـت و نيـز در روش تعداد دفعات و روش مجموع وزني تعداد دفعات ، حايز رتبه هفتم بوده است و در مجموع ، چهار شهر از يازده شهر بررسي شده ، در رتبه هاي پايين تر از فردوس قرار داشـتند ، بنـابراين مـي تـوان گفت كه رتبه فردوس در ميان ساير شهرها نامناسب بوده است . در نهايت با توجه به نتـا يج حاصـل ميتوان چنين استنباط كرد كه ناكار ايي موجود در فردوس ناشي از ناكـار ايي مـديريتي و ناكـار ايي مقياس است ؛ به عبارت ديگر و با توجه به مدل هاي معرفي شده ، چنان چه ميزان سرمايه گذاريهـاي انجام شده در فردوس و قاين يكسان فرض شود، در سال مورد بررسي فـردوس تقريبـاً 33 درصـد عدم كارايي داشته است كه به معناي هدر رفتن حدود يك سوم منابع است. به ايـن ترتيـب كـه در صورت كارا عمل كردن مي توانسته است تعداد گردشگران ورودي و درامد حاصل از آن را حدود 1/3 برابر افزايش دهد.

كليدواژهها: مدل تحليل پوششي داده ها، صنعت گردشگري، خراسان جنوبي، شهر فردوس.

Email: Saberifar@yahoo.com :مقاله مسؤول نويسنده \*

l

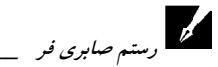

#### 1- مقدمه

از جمله بخش هاي اقتصادي كه توانسته است به عنوان يك صنعت پاك و مقـرون بـه صـرفه ايفاي نقش كند، صنعت گردشگري است. اين صنعت ضمن ارز آوري بالا، جايگاه ويـژهاي در رونق اشتغال و د ارمد داخلي دارد . در نتيجه هر سـاله بـر تعـداد گردشـگران و باز ديدكننـدگان افزوده شده و كشورهاي مختلف سعي دارند از اين تعداد سهم بيش تري را به خود اختـصاص دهند. براساس آخرين آمار و اطلاعات ، تعداد گردشگران در سال 2007 به 900 ميليون رسـيده است و در شش ماهه اول سال ۲۰۰۸ از مرز ۹۲۵ میلیون نفـر گذشـته اسـت(ســازمان جهـاني گردشگري، ٢٠٠٨: ١٢). به هر حال، پيشبيني مي شود كه رقم گردشگران در سراسر جهـان تـا سال 2020 به 5/1 ميليارد نفر برسد و از اين راه دو تريليون دلار در امد توليد شو (د خاكـساري ، :1382 213 . ) اما سهم در امدي ايران از اين بازار گسترده بسيار ناچيز بوده و بـه هـيچ وجـه بـا توانمنديهاي ايران هم خواني ندارد . اين در حالي است كه كشور ما و بيشتر كشورهاي جهـان سوم، نياز مبرمي به اين در امد دارند . در واقع بايد به نحوي عمـل كـرد كـه ضـمن فـرار از دام اقتصاد تك محصولي و ارز آوري مناسب ( اميريان و صباغ كرماني ، 1379)، از ساير مزاياي ايـن صنعت بهرهبرداري شود.

البته در اين روند نبايد تنها به صرف بالا بردن تعداد خام گردشگران توجه كر بلكـه هـدف د ، بهره مندي اقتصادي بيشتر از حضور گردشگران است . به همين منظور ، اولين اقدم بـراي تعيـين ميزان تأثيرگذاري اين حضور، ارزيابي كــارايي نهادهــا، مؤســسات و ... ذي مــدخل در ايــن امــر مي باشد.

به منظور ارزيابي كار ايي، روشهاي متفاوتي ارائه شده است كه مـي تـوان آن هـا را بـه دو گروه اصلي پارامتري و ناپارامتري تقسيم بندي كر . د روش پـارامتري بـر روش هـاي آمـاري و اقتــصادســنجي مبتنــي اســت و روش هــاي ناپــارامتري از راه برنامــهريــزي رياضــي انجــام ميشود(مهرگان، :1381 24 . ) يكي از مهم ترين روش هـا در ايـن ارتبـاط ، راه حلـي اسـت كـه  $\alpha$ به وسیله چارنز، كوپر و رودز(Charnes, Cooper & Rhodes, 1987: 436) ارائه شده است.

در اين روش، منحني مرزي كارا از يك سري نقاط كه بهوسيله برنامهريـزي خطـي تعيـين ميشود، ايجاد مي گردد. روش برن امهريزي خطي ، بعد از بهينه سازي مشخص مـي كنـد كـه آيـا تصميمگيري مورد نظر روي خط كار ايي قرار گرفته است يا خير . عـلاوه بـر آن در ايـن روش ميتوان تابع هدف را با توجه به نهاده هاي مشخصي حداكثر كرده يا اين كه با توجه به سـتانده معين، نهادهها را حداقل كرد. در روش تحليل پوششي داده ها، تمامي اطلاعات مـورد اسـتفاده قرار گرفته و به همين دليل آن را فراگير يا پوششي مـي نامنـد (امـامي ميبـدي ، 1379 در ايـن . ) ، حالت منابع مورد استفاده و محصولات توليد شده بايد همگن باشند .

هدف اصلي اين تحقيق ، بررسي ميزان كار ايي صنعت گردشگري در شهرسـتان فـردوس و مقايسه آن با ساير شهرهاي استان خراسان جنوبي مي باشـد. در واقـع، بررسـي ميـزان كــارايي صنعت گردشگري در استان مي تواند چشم انداز مناسبي را در ارتباط با آينـده ايـن صـنعت در اختيار قرار دهد . به اين منظور علاوه بر مدل فوق ، از مدل جمعـي بـراي كـاهش ورودي هـا و افزايش خروجي ها و نوعي تركيب مدل ورودي محور (كه با ثابت نگه داشتن خروجي ها سـعي در كاهش ميزان ورودي ها دارد ) و خروجي محور (كه با ثابت نگه داشـتن ورودي هـا سـعي در افزايش ميزان خروجيها دارد) استفاده شده اسـت. در ايــن تحقيــق بيــشتر از نــرم افزارهــاى<sup>'</sup> استفاده شده در شاخه تحقيق در عمليات، بهرهبرداري شده است.

#### 2- تاريخچه و مرور نظري

 انسانها در طي تاريخ با اهداف و مقاصد خاصي مسافرت مي كردند. براي انسان هاي اوليه ايـن حركت براي تأمين غذا و دوري از خطر و يافتن آب و هواي مناسب بود. با پيشرفت امكانــات اين اهداف به سوي تجارت و تفريح سوق پيدا كرد ؛ به طوري كه امروزه اين اهداف به حـدي گسترده و پيچيده است كه نمي توان حد و مرزي براي آن متصور شد(فيض بخش، ١٣٧٩: ٣١). اگرچه جهانگردي از قرن نوزدهم وارد ادبيات علمي شد، ولي تا اواسط قـرن بيـستم، مخـتص ثروتمندان بود. اما با تغيير قوانين كار و كاهش ساعتهاى كار از يـك سـو و بـالارفتن سـطح زندگي مردم و بروز تحـولات لازم در صـنعت حمـل و نقـل از سـوي ديگـر ، باعـاد و دامنـه وسيعتري به خود گرفت .

 $\overline{\phantom{a}}$ 

<sup>1.</sup> Win4DEAP , Lindo

 $\overline{a}$ 

رستم صابري فر<sub>ست</sub>

\_\_\_\_\_\_\_\_\_\_\_\_\_\_\_\_\_\_\_\_\_\_\_\_\_\_\_\_ مقايسه صنعت گردشگري در شهرهاي استان ... در ايران نيز صنعت گردشگري سابقه ديرينه اي دارد ، امـا آمـار و اطلاعـات مـدون و قابـل اتكايي براي دوره هاي تاريخي در اختيار نيست آن. چه در اين ارتباط قابل ذكـر اسـت آن كـه ، بجز دوره هاي كوتاهي كه به دلايل مختلف آمار توريست و گردشگر ورودي به ايـران كـاهش نشان مي دهد، ورود گردشگر ان به ايران در حال رشد بوده است . ، به عنـوان مثـال گردشـگران خارجي ورودي به ايران در اواسط دهه ١٣٤٠ قريب به ٣٤ هزار نفر بوده است كه ايـن تعـداد در سال قبل از پيروزي انقلاب اسلامي به حدود 69 هزار نفر رسيده است و رشدي معـادل 22 درصد را نشان مي دهد .

اما وقوع انقلاب و بروز جنگ تحميلي اين روند را معكوس كرد و اين روند تا سال 1367 ادامه داشت . به عبارت ديگر ، در اين مدت ورود گردشگرا ن به طور متوسط هر سـال حـدود 9 درصد كاهش نشان مي داد. اما با تغيير اوضاع، روند افزايشي قبل، از سـر گرفتـه شـد و تعـداد گردشگران در سال 1385 به بيش از 2 ميليون و هفتصد هزار نفـر رسـيد كـه نـسبت بـه سـال 1367 رشدي معادل 164 درصد نشان مي داد(سازمان ميران فرهنگي و ،... :1386 35 . ) رشـدي كه از نظر در امدي نيز بسيار قابل ملاحظه است. در واقع در طي دوره هاي بررسي شده ، درامـد ارزي حاصل از گردشگران خارجي در ايران از 43 ميليون دلار در سالهاي قبل از دهه ،50 بـه بيش از ١٣٦٨ ميليون دلار در سال ١٣٨٥ رسيده است(همان ماخذ: ٣٨) [ اين در حـالي اسـت كه براساس آخـرين گـزارش منتـشر شـده از سـوي سـازمان جهـاني گردشـگري تعـداد كـل گردشگران سال 2007 به 900 ميليون نفر رسيده است كه نسبت به سـال قبـل 50 ميلـون نفـر رشد داشته است و سهم خاورميانه از اين افزايش 5 ميليون نفـر بـوده اسـت (سـازمان جهـاني گردشگري، ٢٠٠٨: ١٦). در اين شرايط، ايران از نظـر جـذب گردشـگران خـارجي در رديـف

# بريال جامع علوم انساني

1. متأسفانه آمار گردشگران خارجي ورودي به كشور ايران تاكنون به وسيله هيچ مرجع رسمي تهيه نشده است و آمار سـازمان ميراث فرهنگي و گردشگري نيز مورد تأييد كارشناشان نيست . بهطور اساسي آمار مسافران خارجي به كشور بـه وسـيله چ هـار مرجع(اداره كل اتباع خارجه نيروي انتظامي، اداره كل اتباع خارجه وزارت امور خارجه، سازمان ميراث فرهنگي، صنايع دسـتي و گردشگري و گمرك كشور ) جمع آوري مي شود كه دريافت و كاربرد آمار هر يـك از ايـن مراجـع، مـشكلات و تنگناهـاي خاص خود را دارد ؛ به عنوان مثال همين آم ار از طرف گمرك كشور براي سال 1385 نزديـك بـه 9/1 ميليـون نفـر گردشـگر خارجي بوده است .

هفتاد و از نظر كسب در امد در رديف هشتاد و نهم قرار دارد ؛ اما از نظر دارا بودن قابليت هـا ي گردشگري در رديف دهم جاي گرفته است(براتيان، ١٣٧٨: ١٥).

استان خراسان جنوبي نيز به عنوان يكي از استان هاي واقع در مسير شـ اهراههـاي ارتبـاطي شمال- جنوب ، قابليتهاي متعددي در رابطه با صنعت گردشـگري عرضـه مـي كنـد . بـا ايـن وجود، ورود گردشگران خارجي و داخلـي بـه ايـن حـوزه در هـيچ دوره اي در حـد و انـدازه قابليتهاي آن نبوده است . دليل اصلي اين مدعا آن است كه هنوز آمار و اطلاعات قابل اتكايي در اين زمينه وجود ندارد . آمار و اطلاعـات موجـود در ايـن ارتبـاط متفـاوت و گـاهي اوقـات . باشد متناقض مي اما آن چه از منابع رسمي و معتبر بر مي آيد، اين آمـار در سـال 1385 حـدود 25 هزار نفر (گردشگران خارجي و داخلي ) بوده است (سازمان ميـراث فرهنگـي و ... خراسـان جنوبي، ١٣٨٦). براي آن كه امكان بهكارگيري دقيـقتـر مـدلهـاي مطـرح شـده فـراهم شـود، گردشگران داخلي نيز با توجه به ميزان هزينهاي كه انجام دادهاند در اين گروه جاي گرفتهاند .

گردآوري اطلاعات براي شهرستان فردوس كه فاقد امكانات ارتباطي ، اقامتي و ... ، باشد مي بسيار غامض تر است . به همين دليل بـراي بـه دسـت آ وردن اطلاعـات از روش هـاي مختلـف آماري و سرشماري هاي نمونه اي استفاده شده است . براساس اين آمار گيري در مجموع سـال انه ي ١٨٧٥ نفر گردشگر در اين شهر حضور پيدا مي كنند(اطلاعات ميداني، ١٣٨٦).

# 3- روشهاي سنجش كارايي

اكاريي را مي توان به دو روش تعريف كرد . اول كار ايي به مفهوم رسيدن به امكانات بالقوه فنـي است كه هر بنگاه مي تواند به آن رسيده يا نرسيده باشد . چنين تعريفي از بعد نظـري شـايد بـه صورت فني ممكن باشد . اما اندازه گيري آن در عمل غير ممكـن اسـت . روش دوم بـه عنـوان بهترين رفتار عملي مشاهده شده از بنگاه در صـنعت مـي باشـد. بنـابراين بنگـاههـا، بـرحـسب عملكرد خود با يكديگر مقايـسه مـي شـوند (امـامي ميبـدي ، 1379 . ) ايـن برداشـت از كـار ايي راهگشاي روش هاي عملي اندازهگيري شده است و مفهوم توابع مرزي را پديد آورده است.

اما چون اين تخمينها، ميانگين محصول توليدي را محاسبه مـيكننـد، تـابع توليـد مـرزي تلاشي براي پر كردن فاصله كارهاي نظري و عملي با در نظر گـرفتن مـشاهدات مـرزي بـراي تخمين تابع توليد ميباشد. به لحاظ تجربـي اسـتخراج توابـع مـرزي بـه صـورت پـارامتري و

\_\_\_\_\_\_\_\_\_\_\_\_\_\_\_\_\_\_\_\_\_\_\_\_\_\_\_\_ مقايسه صنعت گردشگري در شهرهاي استان ... ناپارامتری صورت می گيرد. در روش های ناپارامتری تأثيرات تـصادفی را در سـنجش كـارايی لحاظ نمي كنند، اما در روش پارامتري محاسبات بر اساس تخمينهايي از توابع توليد ميباشد.

### 4- روشهاي پارامتري

رستم صابري فر

روشهاي پارامتري به روش هايي اطلاق مي شود كه در آن ها ابتدا يك شكل خاص براي تـابع توليد در نظر گرفته مي شود. سپس با يكي از روش هاي بر اورد توابع كه در آمار و اقتصادسنجي مرسوم است، ضرايب مجهول (پارامترهاي) اين تابع براورد مي شود.

اولين مطالعه در اين زمينه بهوسيله ايگنر و چاو<sup>ل</sup> در سال ١٩٦٨ انجام شد. آن ها تابع توليد مرزي پارامتريک را به شكل كــاب- داگــلاس بــا اســتفاده از آمــار نمونــهاي N بنگــاه تخمــين (زدند امامي ميبدي ، 1379 . ) تابع كاب - داگلاس يكي از مشهورترين توابع توليد در بحث هـاي اقتصادي است و به طور مكرر براي تخمين تابع توليد مورد استفاده قرار مي گيرد و قابل تبديل به تابع خطي لگاريتمي است . در اين صورت تخمين ضرايب با حـل يـك مـدل برنامـه ريـزي خطي عملي است .

در روش هاي پارامتري براي يافتن تابع توليد كه با سيـستم واقعـي مطابقـت داشـته باشـد ، مشكلاتي از جمله بر اورد، بررسي و حدس تابع توليد، تعيين پارامترهاي آن و بررسـي صـحت اين حد ديده مي شود. تخمين توابع توليد مرزي تصادفي براي بنگاههـاي چنـد عـاملي و چنـد محصولي به دليل عدم پيشرفت كافي هنوز به طور كامل امكان پذير نبوده و بايد از تكنيك هاي كمي مانند روش هاي تحقيق در عمليات استفاده شو . د دلايـل متعـددي وجـود دارد كـه توابـع توليد پارامتري براي اندازه گيري و ارزيابي عملكرد در واحدهاي تصميم گيرنده مناسب نيستند كه براي جلوگيري از اطاله كلام از ذكر آن خودداري مي شود.

# 5- روشهاي ناپارامتري

در اين روش با استفاده از تكنيك هاي رياضي به ارزيابي كاريي بنگاهها پرداخته ميشـود . حـال آن كه در اين روش ديگر نيازي به بر اورد تابع توليد نيست و چنان چه بنگاه مـورد نظـر داراي

بال حامع علوم اتساني

 $\overline{\phantom{a}}$ 

1. Igner and Chaw.

مدرس علوم انساني- برنامه ريزي و آمايش فضا \_\_\_\_\_\_\_\_\_\_\_\_\_\_\_\_\_\_\_\_\_\_\_\_\_\_\_ دوره چهاردهم، شماره ٢، تابستان 1۳۸۹

چنـد خروجـي متفـاوت باشـد، ايـن روش در ارزيـابي كـارايي بـا مـشكل مواجـه نخواهـد شد(محمدي كي قبادي، :1376 73-53 .)

 با فرض بازده ثابت در توليد و فرض مشخص بودن تابع توليد به عنوان تـابع توليـد <sup>1</sup> فارل مرزي با مقايسه مقدار عوامل توليد به كار گرفته شده بهوسيله بنگاه هاي مختلف كـار ايي فنـي ، كارايي تخصيصي و كارايي اقتصادي را تعريف مي كند و پيشنهاد مي دهد كه مناسبتر است تـا عملكرد يك بنگاه با عملكرد بهتـرين بنگـاه هـاي موجـود در آن صـنعت مـورد مقايـسه قـرار گيرد(امامي ميبدي ، 1379 . ) بزرگترين ايراد بر روش مذكور اين است كه فرض مـي كنـد تـابع توليد بنگاه مورد نظر به طور كامل كارا است. اما در عمل ما از تابع توليـد كـارا هـيچ اطلاعـي نداريم. براي رفع اين مشكلات،يكي از روش هاي پيشنهادي، روش تحليل فراگير داده ها بـود. اين روش اولين بار بهوسيله چارنز، كوپر و رودز<sup>۲</sup> در سال ۱۹۷۸ معرفــي شــد. در ايــن روش، منحني مرزي كارا از يك سري نقاط كه بهوسيله برنامـهريـزي خطـي تعيـين مـي شـود، ايجـاد ميگردد. براي تعيين نقاط مي توان از دو فرض بازدهي ثابت و متغير نسبت به مقيـاس اسـتفاده كرد. روش برنامه ريزي خطي ، بعد از بهينه سازي مشخص مي كند كه آيـا واحـد تـصميم گيـر ي مورد نظر روي خط كارايي قرار گرفته يا خارج از آن قرار داد. به اين وسيله واحدهاي كـارا و اناكار از يكديگر تفكيك مي شوند. در اين روش مي توان تابع هـدف (سـتانده ) را بـا توجـه بـه نهادههاي مشخصي حداكثر كرد يا با توجه به ستانده معين ، نهادههاي مورد نياز را حداقل نمود . تكنيك تحليل فراگير داده ها،تمام داده ها را تحت پوشش قـرار داده و بـه همـين دليـل تحليـل پوششي(فراگير) دادهها ناميده مي شود (دانشور، ۱۳۸۵).

 6- روش تحليل پوششي دادهها بحث تحليل پوششي داده ها بهوسيله ادوارد رودز معرفـي شـد . وي نتـايج مطالعـه خـود را بـا همكاري چارنز و كوپر در مقالهآي كه به (CCR)<sup>۳</sup> معـروف شـد، انتـشار داد. CCR بــا تبــديل

1. Farrel.

 $\overline{\phantom{a}}$ 

2. Charnes, Cooper and Rodes.

3 . اين روش اولين بار به وسيله كوپر، چارنز و رودز مورد استفاده قرار گرفت و با حروف اول نام خانوادگي آن ها نـام گـذاري شد.

\_\_\_\_\_\_\_\_\_\_\_\_\_\_\_\_\_\_\_\_\_\_\_\_\_\_\_\_ مقايسه صنعت گردشگري در شهرهاي استان ... ورودي و خروجي هاي چندگانه به يك ورودي و يك خروجي ، روش بهينه سازي يزي رياضي را براي تعميم اندازه كار ايي يك ورودي و يك خروجي مورد استفاده قرار مي دهد. كـار ايي در مورد واحدهايي كه يك نهاده (X (و يك ستانده (Y (را شامل مي شود، عبـار ت اسـت از نـسبت ستانده به نهاده( <u>Y</u> ). حال اگر در اين واحد يا سازمان چند نهاده و چند ســتانده وجــود داشــته<br>*X* باشد، بايد براي نهادهها و ستاندهها ضرايبي را تخـصيص داد. در ايـن حالـت كـارايي عبـارت است از مجموع خروجيها بر مجموع وروديها .

رست<br>مستم صابري فرسيست

مدل CCR به ا ين علت مشهور شد كه توانست مشكل محاسبه ضرايب را بـر طـرف كنـد . جالب آن كه ضرايب به دست آمده در اين روش، بيانگر قيمتهاي سايهاي اسـت. كـارايي بـه دست آمده در روش پوششي، كارايي نسبي است و مرز كــارايي بــهوسـيله تركيـب محــدبي از واحدهاي كار ا ايجاد مي شود. در اين صورت هر تصميم گيرنده كـه بـر روي مـرز فـوق قـرار داشته باشد، كارا است و در غير اين صورت ناكارا خواهد بود. در اين روش براي هـر يـك از بنگاههاي غير كار ا، يك بنگاه كار ا يا تركيبي از دو يا چند بنگاه كار ا بـه عنـوان مرجـع و الگـو معرفي مي شوند. از آن جايي كه اين بنگاه مركب (تركيب دو يـا چنـد كـار ) ا بـه ضـرورت در صنعت وجود نخواهد داشت ، بنگاه الگو به عنوان يك بنگاه مجازي كارا شـناخته مـي شـود . در تعيين كارايي دو مفهوم اساسي زير وجود دارد(مهرگان، 1381 :)

الف- مبناي روش تحليل پوششي داده ها بر اين فرض استوار است كه اگـر واحـد «الـف » بتواند ستانده بيش تري نسبت به واحد «ب» ولي با همان ميزان نهاده ارائه كند، واحد «الـف» از «ب» كاداتر است. به شبه شب كاه علوم السابي ومطالعات

-ب در صورتي كه واحد «الف» بتواند با ميزان مشخص ي نهاده ، مقدار مشخـص ي سـتانده را ارائه كند ، انتظار مي رود كه ساير واحدهاي مشابه نيز بتوانند با همان نهاده ، سـتانده مـشابهي را عرضه كنند و به همين ترتيب، اگر واحد «ب» با مقدار مشخـصي نهـاده توانـايي توليـد ميـزان معيني ستانده را داشته باشد، باز هم اين انتظار وجود دارد كه ساير واحدها نيز بر اين امر توانـا باشند. در آن جا مي توان واحدهاي «الف» و ب« » و ساير واحدها را مخلـوط و از آن ، واحـ دي با تركيب نهاده ها و ستانده هاي اين واحدها ساخت . اما از آن جا كه واحدي با ويژگي هاي ايـن تركيب وجود ندارد ، يك واحد مجازي ساخته مي شود. پيـدا كـردن بهتـرين واحـد مجـازي از تركيب تمامي واحدهاي واقعي ، قلب تحليل پوششي داده ها مـي باشـد . حـال اگـر ايـن واحـد مجازي از واحدهاي مورد نظر بهتر باشد؛ يعني با نهادههاي مشابه و مـساوي واحـد م بررسـي شده، واحد مجازي ستاندههاي بيش تري را عرضه كند يا به ازاي ستاندههاي مـشابه و مـساوي به نهاده كمترى نياز داشته باشد، واحد تحت بررسي غير كارا تلقى خواهد شد.

مدل  ${\rm CCR}$  در سال ۱۹۷۸ بر مبنای حداقل سازی عوامل تولید و با فرض بازده ثابت نسبت به مقياس ارائه شد . در سال 1984 با در نظر گرفتن بازده متغير نسبت به مقياس بهوسيله بانكر ، انـدازه گيـري <sup>1</sup> چارنز و كـوپر ((1083 1984: ,Cooper & Charnes ,Banker ، (يعنـي مـدل (BCC( اكاريي به روش پوششي بسط يافت .

#### 7- مدلهاي تحليل پوششي دادهها

 مدلهاي اصلي پوششي به دو دسته كلي تقسيم ميشوند مدل: CCR و مدل BCC. هر كدام از مدلهاي فوق را مي توان از دو رويه بررسي كرد. اين دو رويه بـه رويـه هـاي ورودي محـور و خروجي محور معروف هستند. هر كدام از اين اجزاي فرعي نيز از دو راه قابل اجرا مي باشـند. مدل اوليه كه معمولاً به صورت ماكزيمم سازي است و به مدل مضربي معـروف اسـت و مـدل دومي كه معمولاً به صورت مينيمم سازي است و معروف به مدل پوششي مي باشد. با توجه بـه تابع هدف مشخص مي شود كه اين مدل ، مدلي غير خطي است كه با حل آن مقـدار متغيرهـاي Ui و Vi براي اندازگيري كار ايي واحد تحت بررسي به دست مي آيد. سازي مشكلي كه در مدل فوق وجود دارد آن است كه اين مدل داراي بي نهايت جواب است . بـراي خطـي كـردن مـدل فوق،ميتوان از روش مدل برنامه ريزي كـسري و روش خطـي كـردن CCR اسـتفاد كـرد . بـا اعمال تمامي اين تصحيحات در نهايت مدل نهايي مورد استفاده به دست آمد .

#### 8- دادهها و اطلاعات ورودي به مدل

فرض بر اين است كه هر شهر، شهرستان و استاني كه در رابطه با جاذبههاي گردشگري اقــدام بـه سـرمايهگـذاري مـيكنـد، توانمنـديهـاي اوليـه را در ايـن ارتبـاط داراسـت و تنهـا نـوع

 $\overline{a}$ 

<sup>1.</sup> اين روش بهوسيله بانكر، چارنز و كوپر معرفي شده است و نام آن برگرفته از حروف اول نام خانوادگي اين افراد است .

رستم صاب<sub>ر</sub>ي فر<br>مستم صابري فر \_\_\_\_\_\_\_\_\_\_\_\_\_\_\_\_\_\_\_\_\_\_\_\_\_\_\_\_ مقايسه صنعت گردشگري در شهرهاي استان ...

 سرمايهگذاري و اقد امات فني و مديريتي است كه سطح بهره برداري از اين امكانات را مشخص مي سازد. اين مقوله به نوعي يادآور مزيت نسبي توليد در اقتصاد اسـت. بـر ايـن اسـاس بـراي مقايسه صنعت گردشگري در شهرستانهاي بررسي شـده در ايـن تحقيـق، وروديهـاي مـدل گذاري سرمايه هـاي انجـام شـده در بخـش گر دشـگري ، تعـداد نيـروي كـار شـاغل در بخـش گردشـگري و خروجـي هــاي آن تعــداد گردشـگران خــارجي و داخلــي و درامــد حاصــل از گردشگري در تمامي ابعاد بوده است .

#### 9- گردشگري در خراسان جنوبي

اين استان به دليل وسعت به نسبت زياد از تنوع اقليمي ، طبيعي، انـساني و ... قابـل ملاحظـه اي برخوردار است. آثار و اماكن تاريخي و كهن نيز در اين استان فراوان است كه از جملـه آن هـا ميتوان به وجود بيش از 450 اثر تاريخي ثبت شده در فهرست آثار ملي ، اشـاره كـر (د سـازمان ميراث فرهنگي و ... خراسان جنوبي ، 1386). اين استان با دارا بودن 10مـوزه مـردم شناسـي در شمار غني ترين استان ها در رابطه با موزه هاي ارزشمند قلمـداد مـي شـود (اسـتانداري خراسـان جنوبي، 1386). علاوه بر آن هر يك از شهرستان هـا و مراكـز جمعيتـي ايـن اسـتان از وجـود حداقل يك جاذبه تاريخي و گردشگري مهم برخوردارند كـه از آن ميـان مـي تـوان بـه آبگـرم معدني فردوس، ارگ كلاه فرنگي بيرجند، مسجد تاريخي قاين، مساجد و آب انبارهاي سرايان و … اشاره كرد (صابري فر و اخگري، ١٣٨٤: ٤٥). اما مهم ترين قابليت اين استان در ارتباط بـا گردشگري، نقش ارتباطي آن است (صابريفر و فتحي ، :1384 50). همين وضعيت باعث شـده است كه امكانات زيادي در رابطه با اقامت مسافران توسعه پيدا كند كـه تحقيـق حاضـر سـعي دارد منافع حاصل از اين قابليتها را مورد بررسي و تحليل قرار دهد .

### 10- اجراي مدل **CCR** ورودي محور مضربي

براساس اين مدل و داده هاي موجود نتايجي به شرح جدول 1 به دست مي آيـد . در ايـن مـدل ، ضريب كار ايي شهر فردوس برابر /6696 است و نـشانگر آن اسـت كـه ايـن شـهر بـه ميـزان 3304 /0 6696 ( )/0-1 ناكاراست. اما شهرهاي قاين ، بشرويه، سربيشه و بيرجند ضـريب كـار ايي

مدرس علوم انساني- برنامه ريزي و آمايش فضا \_\_\_\_\_\_\_\_\_\_\_\_\_\_\_\_\_\_\_\_\_\_\_\_\_ دوره چهاردهم، شماره ٢، تابستان ١٣٨٩

برابر يك دارند . در نتيجه ، شهرستان فردوس به اندازه /3304 از عوامل و سرمايه هـاي در نظـر گرفته شده برای اين بخش استفاده نكرده و به عبارت ديگر ناكارامد تلقي مي شود.

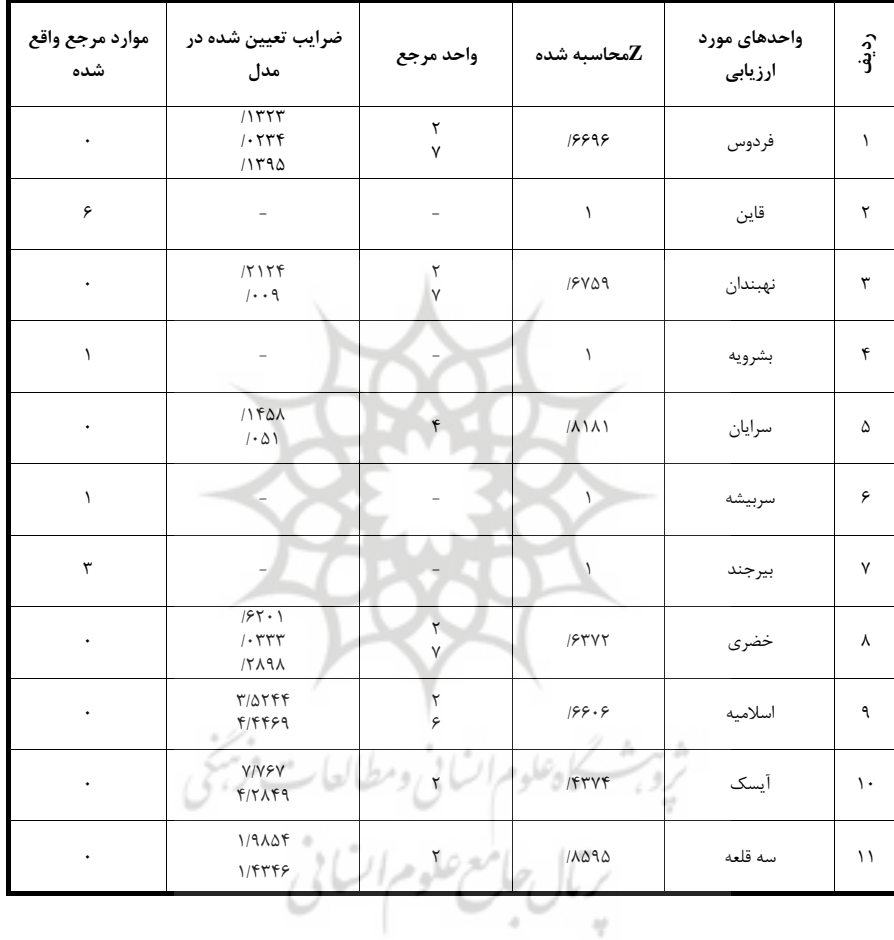

جدول 1 نتايج حاصل از اجراي مدل CCR ورودي محور مضربي

# 11- اجراي مدل **CCR** خروجي محور مضربي

با اجراي اين مدل نتايج جدول 2 به دست مي آيد. بر اين اسـاس ، وضـعيت شـهرهاي بررسـي شده تغيير قابل توجهي نداشته و همچنان فردوس نتواسته است به كارايي كامل دست پيدا كند.

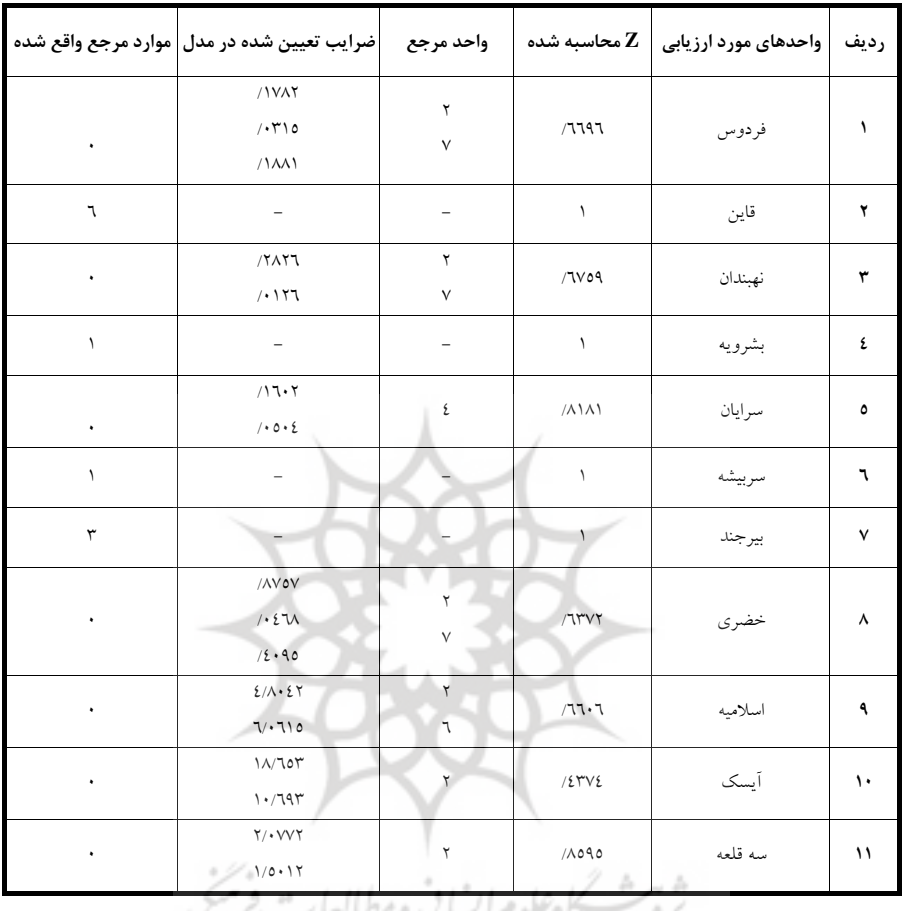

جدول 2 نتايج حاصل از اجراي مدل CCR خروجي محور مضربي

ر<br>ستم صابري فر \_\_

اها '  $\overline{\phantom{a}}$ سا ی اِ

 - 12 اجراي مدل **BCC** ورودي محور نتايج حاصل از اجراي اين مدل در جدول ،3 ارائه شده است . بر اساس نتايج به دست آمـده از اجراي اين مدل، شهرستان فردوس داراي كارايي ٧٧٨٥/ است كه به ميزان ٢٢١٥/ ناكاراست. اين يافته ها نشان مي دهد كه بازده نسبت به مقياس افزايشي است ، يعني افزايـشي متناسـب در تمامي عوامل توليد به افزايش بزرگ تري در توليد منجر خواهد شد . بر اساس اين نتايج بهترين عملكرد باز هم به شهرهاي قاين، بشرويه، سربيشه و بيرجند اختـصاص دارد. در ايـن جـدول

مدرس علوم انساني- برنامه ريزي و آمايش فضا \_\_\_\_\_\_\_\_\_\_\_\_\_\_\_\_\_\_\_\_\_\_\_\_\_ دوره چهاردهم، شماره ٢، تابستان ١٣٨٩

شهرهاي نهبندان و سرايان با وجود داشتن ناكار امدي جزئي بـه دليـل افزايـشي بـودن بـازدهي نسبت به مقياس، وضعيت خود را از ساير شهرهاي ناكارامد، مجزا ساختهاند .

| بازده نسبت به مقیاس | کارایی مقیاس     | کارایی مدیریتی | کارایی فنی          | واحدهای مورد ارزیابی | رديف     |
|---------------------|------------------|----------------|---------------------|----------------------|----------|
| افزايشي             | /VVA0            | /VV            | 71197               | فردوس                | ١        |
| ثابت                | ١                | ١              | ١                   | قاين                 | ۲        |
| افزايشي             | 7V09             | ١              | 7V09                | نهبندان              | ٣        |
| ثابت                | ١                |                | $\sqrt{2}$          | بشرويه               | ٤        |
| افزايشي             | $\Lambda\Lambda$ | ١              | $\Lambda$ $\Lambda$ | سر ايان              | ٥        |
| ثابت                | ١                | $\sqrt{2}$     |                     | سربيشه               | ٦        |
| ثابت                | $\mathcal{L}$    |                |                     | بيرجند               | $\lor$   |
| كاهشى               | 11900            | 77799          | /7                  | خضري                 | $\wedge$ |
| كاهشى               | /77.7            | $\mathbf{1}$   | 77.7                | اسلاميه              | ٩        |
| كاهشى               | 127V             |                | 127V                | أيسك                 | ١.       |
| كاهشى               | 11090            |                | 11090               | سه قلعه              | ۱۱       |

جدول 3 نتايج حاصل از اجراي مدل BCC ورودي محور

13- اجراي مدل **BCC** خروجي محور

نتايج حاصل از اجراي اين مدل در جدول 4 ارائه شده است . بر اين اساس ، شهرستان فـردو س 6696 اكار/ يي دارد كه به مقدار /3304 زير ظرفيت واقعي خود كار مي كند. با اين وجود ، بازده نسبت به مقياس افزايشي است. در نتيجه همانند قبل اگر نهادههاي استفاده شـده افـزايش پيـدا كند، درامد و نتايج بيش از هزينه ها خواهد بود . به عبارت ديگر هنوز زمينه كار در اين فعاليـت وجود دارد .

| بازده نسبت به مقیاس | کارایی مقیاس            | کارایی مدیریتی | کارایی فنی              | واحدهای مورد ارزیابی | رديف     |
|---------------------|-------------------------|----------------|-------------------------|----------------------|----------|
| افزايشي             | $/(\Lambda^{\star})$    | / V Y 20       | 71197                   | فردوس                |          |
| ثابت                |                         |                |                         | قاين                 | ۲        |
| افزايشي             | 7109                    |                | TVO9                    | نهبندان              | ٣        |
| ثابت                |                         |                |                         | بشرويه               | ٤        |
| افز ایشی            | $\Lambda$ \ $\Lambda$ \ |                | $\Lambda$ \ $\Lambda$ \ | سر ايان              | ٥        |
| ثاىت                |                         |                |                         | سربيشه               | ٦        |
| ثاىت                |                         |                |                         | بيرجند               | $\vee$   |
| كاهشى               | 1192                    | 709V           | $/7$ $V$ $V$ $V$        | خضر ی                | $\wedge$ |
| کاهشی               | 711.7                   |                | 711.7                   | اسلاميه              | ٩        |
| کاهشی               | 127V                    |                | 127V                    | آىسك                 | ١.       |
| كاهشى               | 11090                   |                | 11090                   | سه قلعه              | ۱۱       |

جدول 4 نتايج حاصل از اجراي مدل BCC خروجي محور

14- اجراي مدل جمعي

ر<br>استم صابری فر

با اجراي مدل جمعي مي توان نتيجه گ رفت كه شهرستان هاي بيرجند ، قاين و سربيشه هم چنان به عنوان واحدهاي كار ا معرفي مي شوند و براي واحدهاي غيـر كار امـد ، واحـدهاي مرجـع و قيمتهاي سايهاي يا ضريب تعيين شده در مدل به صورت جدول ٥ است.

| ضرایب تعیین شده در مدل               | واحد مرجع | واحدهای مورد ارزیابی | رديف          |
|--------------------------------------|-----------|----------------------|---------------|
| /79.0V<br>$/YV\Delta Y$              |           | فردوس                |               |
| $ Y \cdot SY$<br>1.77                |           | نهبندان              | ٣             |
| 118.7<br>1.0.77                      | ۴         | سرايان               | ۵             |
| 199AA                                | ۳         | خضرى                 | γ             |
| 1047A9<br>$f/\lambda \cdot f \Delta$ | ٧<br>۲    | اسلامىه              | ٩             |
| 14/9771                              | ۶<br>٢    | آىسک                 | $\mathcal{L}$ |
| A/AA<br>$Y/\cdot VV9$                |           |                      |               |
| $1/\Delta \cdot 17$                  |           | سه قلعه              | ۱۱            |

جدول5 نتايج حاصل از اجراي مدل جمعي

مدرس علوم انساني- برنامه ريزي و آمايش فضا \_\_\_\_\_\_\_\_\_\_\_\_\_\_\_\_\_\_\_\_\_\_\_\_\_\_ دوره چهاردهم، شماره ٢، تابستان ١٣٨٩

# 15- نتايج حاصل از تحليل حساسيت

در اين قسمت براي سنجش ميزان اهميت وروديها در اين مطالعه، هر يک از آن ها بـه طـور جداگانه از مدل حذف شده و دوباره كـار ايي شهرسـتان ارزيـابي شـده اسـت (جـدول 6). در فردوس با حذف عامل هاي اشتغال و سرمايه كار ايي 57 و 12/15 درصد كاهش يافـت . همـان گونه كه مشاهده مي شود انخست تأثير حذف اين دو عامل در فردوس در مقايـسه بـا ميـانگين شهرستانهاي مورد بررسي كم تر بوده است و دوم تأثير حـذف عامـل اشـتغال بـراي فـردوس بسيار شديدتر از حذف عامل سرمايه بوده است .

| حذف اشتغال    |                    | حذف سرمايه                                   |                      | بدون حذف عوامل  |                   |         |  |
|---------------|--------------------|----------------------------------------------|----------------------|-----------------|-------------------|---------|--|
| رتبه          | كارايى             | رتبه                                         | كارايي               | رتبه            | كارايى            | شهرستان |  |
| $V-\Gamma$    | $/ \cdot \cdot$    |                                              | 10EAN                | $\wedge$        | 77797             | فردوس   |  |
| ۲             | $/7 \cdot \Lambda$ | $\Lambda$                                    | $/\Upsilon \cdot 1$  | $1-\epsilon$    | $\mathcal{L}$     | قاين    |  |
| $\wedge$      | $/$ + $V$ + $Y$    | $\vee$                                       | $\pi \cdot o \wedge$ | $\vee$          | /7/09             | نهبندان |  |
| ۱۱            | /71                | $\sqrt{2}$                                   |                      | $1-\xi$         | ١                 | بشرويه  |  |
| $\mathcal{L}$ | /1                 | ٥                                            | 12291                | $\mathcal{L}$   | $\Lambda \Lambda$ | سر ايان |  |
|               |                    | $\backslash$                                 | /470                 | $1-\xi$         |                   | سر بيشه |  |
| $\circ$       | /117               | ۲                                            | 190r                 | $1-\xi$         | $\mathcal{L}$     | بيرجند  |  |
| $7 - V$       | $/ \rightarrow$    | $\mathcal{L}$                                | 1277                 | $\mathcal{L}$   | $/7$ ۳۷۲          | خضري    |  |
| $\mathsf{r}$  | /19. V             | ٩                                            | /IVAO                | ٩               | /77.7             | اسلاميه |  |
| ٩             | /172A              | $\rightarrow$<br>$\mathcal{N}_{\mathcal{A}}$ | 11772                | $\overline{11}$ | 127V              | أيسك    |  |
| ٤             | /1277              | ٤                                            | 10.7A                | ٥               | $\wedge$ 090      | سه قلعه |  |

جدول 6 وضعيت كارايي شهرستانهاي مختلف بعد از حذف عامل سرمايه و اشتغال

# رتبه 16- بندي شهرستانهاي ارزيابي شده

از آن جا كه يكي از اهداف روش تحليل پوششي داده ها ارائه الگوي مرجع براي مناطق نا كـار ا است، پس در صورت استخراج نتايجي مبني بر اين كه مجموعـه اي از واحـدها مـي تواننـد بـه عنوان الگو مطرح باشند، بايد با استفاده از روش هايي اقدام به انتخاب يک واحد بـراي معرفـي واحد مرجع كرد. نمونهاي از اين روشها عبارتند از:

\_\_\_\_\_\_\_\_\_\_\_\_\_\_\_\_\_\_\_\_\_\_\_\_\_\_\_\_ مقايسه صنعت گردشگري در شهرهاي استان ...

#### 17- روش تعداد دفعات

رستم صابري فر<br>منتم صابري فر

اولين روش ، مراجعه به تعداد دفعـاتي اسـت كـه شهرسـتان مـورد نظـر ، الگـو و يـا مرجـع سـاير شهرستانها قرار گرفته است . با توجه به اين روش ، صنعت گردشگري قاين به لحاظ اين كه تعـداد دفعات بيشتري به عنوان الگو مطرح شده است، رتبه اول را در ميان ساير افراد كسب كرده است .

# 18- روش مجموع وزني تعداد دفعات

روش ديگري كه براي رتبه بندي مطرح است ، مراجعه به مجمـوع وزن صـنعت گردشـگري در شهرهاي داراي واحد كار ا در هر بار است كه به عنوان الگو براي ساير شهرها مطرح بـوده انـد . همان طور كه مشاهده مي شود، با توجه به ايـن روش نيـز شهرسـتان قـاين بـا مجمـوع وزنـي 14/242 به عنوان رتبه اول در ميان ساير شهرستان ها مطرح است(جدول 7).

| رتبه شمارشی               |           | رتبه وزني     |                           |                         |          |  |
|---------------------------|-----------|---------------|---------------------------|-------------------------|----------|--|
| رتبه                      | تعداد     | رتبه          | وزن                       | كارايي                  | سال/کشور |  |
| $\lambda$                 | ۶         |               | 18/787                    |                         | قاين     |  |
| $\mathbf{r} - \mathbf{r}$ | ١         | ٢             | F/FFY                     | ١                       | سربيشه   |  |
| ٢                         | ٣         | ٣             | $/ \gamma$ 9 $\Lambda$ Y. |                         | بيرجند   |  |
| $\mathbf{r} - \mathbf{r}$ | ١         | ۴             | 1160A                     | Δ                       | بشرويه   |  |
| ۵                         | $\bullet$ | ۵             |                           | 11090                   | سه قلعه  |  |
| ۶                         | ٠         | $\epsilon$    |                           | $\Lambda$ 1 $\Lambda$ 1 | سرايان   |  |
| $\mathsf{v}$              | ۰         | Y             | $\sim$                    | 19409                   | نهبندان  |  |
| Λ                         | ٠         | γ             |                           | 18898                   | فردوس    |  |
| ٩                         | ۰         | ٩             | ۰                         | 188.8                   | اسلاميه  |  |
| $\mathcal{L}$             | ۰         | $\mathcal{L}$ | ٠                         | 157YY                   | خضرى     |  |
| ۱۱                        | ۰         | ۱۱            | ٠                         | $/$ ۴۳۷۴                | آیسک     |  |

جدول 7 رتبهبندي شهرستانهاي بررسي شده براساس روشهاي تعداد دفعات و مجموع وزني

مدرس علوم انساني- برنامه ريزي و آمايش فضا \_\_\_\_\_\_\_\_\_\_\_\_\_\_\_\_\_\_\_\_\_\_\_\_\_ دوره چهاردهم، شماره ٢، تابستان ١٣٨٩

#### ۱۹- نتيجهگيري

با توجه به محدوديت منابع، ارزيابي عملكرد، اطلاع و آگاهي از نتايج فعاليتهـا و شناسـايي نقاط قوت و ضعف سازمان ها براي بهبود عملكرد و فعاليت ها،ضرورتي اجتناب ناپذير اسـت . تحليل پوششي داده ها از جمله روش هاي علمي است كه مي توانـد بـا ارزيـابي مناسـب بـه مديران سازمانها در درك بهتر محيط پيرامون و پردازش اطلاعات به منظـور تـصميمگيـري بهتر، كمك كند.

در رابطه با شهرهاي بررسي شده ، مشخص مي شود كه با اجـراي مـدل هـاي CCR ورودي محور و خروجي محور ، قاين، بيرجند، بشرويه و سربيشه در ميان شهرهاي بررسي شـده كـارا محسوب مي شوند. در واقع اين شهرها در مقايسه با سايرين عملكر د بهتـري در زمينـه تبـديل منابع به محصولات داشته اند. براساس اين مـدل شـهر فـردوس در ميـان شـهرهاي كـارا قـرار نگرفته است و در استفاده از منابع خود به طور نسبي 67 درصـد كـار ا بـوده اسـت ؛ يعنـي 33 درصد زير ظرفيت عمل ميكند .

اجراي مدلهاي BCC ورودي محور و خروجي محور نشان داد كه قاين، بشرويه، سربيشه و بيرجند در ميان شهرهاي منتخب كار ا عمل مي كنند. براي فردوس كار ايي فنـي كـه در واقـع توانايي تبديل ورودي ها به خروجي ها است، حدود ٦٧ درصد مي باشد كه نشان مي دهد به طور نسبي ٣٣ درصد ناكارا است. از لحاظ كارايي مديريتي فردوس ٢٧/٥ درصد زير ظرفيـت عمـل ميكند و كار ايي مقياس در اين شهر 2/ 83 درصد است ؛ به اين معن ا كه اندازه عملكرد اين شهر به ميزان 8/ 16 درصد ناكاراست . هم چنـين ايـن شـهر از بـازدهي زيـادي نـسبت بـه مقيـاس برخوردار است ؛ به اين معنا كه افزايشي متناسب در تمامي عوامل توليد(وروديها) به افـزايش بزرگتري در توليد(خروجيها) منجر خواهد شد. مرات ا

با توجه به اين كه پس از اجراي مدل هاي CCR و BCC ورودي محور و خروجـي محـور و نيز مدل جمعي ، فردوس در مقايسه با ساير شهرها جزء شهرهاي كارا قرار نگرفت و نيـز در روش تعداد دفعات و روش مجموع وزني تعداد دفعـات حـايز رتبـه هفـتم بـوده اسـت و در مجموع، چهار شهر از يازده شهر بررسي شده در رتبه هاي پـايين تـر از فـردوس قـرار داشـتند ، بنابراين ميتوان گفت كه رتبه فردوس در ميان ساير شهرها نامناسب بوده است .

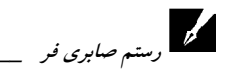

" *رستم صابری فر*<br>- ر*ستم صابری فر*<br>در نهایت می توان چنین استنباط كرد كه ناكـاراس موجـود در فـردوس ناشـی از ناكـارا. مديريتي و ناكارايي مقياس است. به عبارت ديگر و با توجه به مدل $\mathfrak{b}$ هاي معرفي شده، چنان چه گذاري ميزان سرمايه هاي انجام شده در فردوس و قاين يكسان فـرض شـود و بـر ايـن اسـاس هزينههاي صرف شده در رابطه با تأمين امكانات اقامتر ، پذيرايي، حمل و نقل تبليغـات در دو شهرستان مورد نظر برابر در نظر گرفته شود ، در سال مورد بررسي فـردوس تقريبـاً 33 درصـد عدم كارايي داشته است كه به معناي هدر رفتن حدود يك سوم منابع است. به اين ترتيب كـه در صورت كار ا عمل كردن اين شهر مي توانسته تعداد گردشگران ورودي و در امـد حاصـل از .<br>آن را حدود ۱/۳ برابر افزايش دهد.

#### 20 - منابع

− استانداري خراسان جنوبي؛ آمار و اطلاعات دفتر طرح و برنامه؛ بيرجند، 1386 و 1387 . − امامي ميبدي ع .؛ اصـول انـدازه گيـري كـارايي و بهـره وري؛ تهـران : مؤسـسه پـژوهش هـاي بازرگاني، 1379 . − اميريان س . و صباغ كرماني، م .؛ بررسي اثرات اقتصاد توريسم در ايران با اسـتفاده از تحليـل داده- ستانده؛ پژوهشنامه بازرگاني، دوره چهارم، پاييز 79 . − براتيان ع .؛ نقش اقليم در برنامه ريزي گردشگري در اسـتان چهـار محـال و بختيـاري؛ رشـد آموزش جغرافيا، دوره بيست و يكم، صص ،19-13 1378 . − خاكساري ع .؛ نقش برنامه ريزي در توسعه گردشگري؛ سيمينار بررسي توسـع ه جهـانگردي، روبب— كاه علوم انساني ومطالعات فرسي تهران، 1382 . − دادههاي گردآوري شده از طريق پرسشنامه و ساير روش هاي ميداني توسط نويسنده در سال  $1471$ − دانشور م .؛ طراحي و تبيين مدل ارزيابي عملكرد شعب بيمه دانا با استفاده از تكنيك تحليـل به ششي دادهها؛ پايان نامه كارشناسي ارشد، دانشگاه تربيت مدرس، تهران، ۱۳۸۵. − سازمان جهاني گردشگري؛ وضعيت گردشگري جهان؛ سازمان ميـراث فرهنگـي و ...كـشور، تهران، 2008 .

مدرس علوم انساني – برنامه ريزي و آمايش فضا \_\_\_\_\_\_\_\_\_\_\_\_\_\_\_\_\_\_\_\_\_\_\_\_\_\_\_\_ دوره چهاردهم، شماره ۲، تابستان ۱۳۸۹

− سازمان ميراث فرهنگي و ... ؛ گزارش فعاليتهاي يكساله؛ تهران، 1386 . − سازمان ميراث فرهنگي، صنايع دستي و گردشگري خراسان جنوبي؛ گردشگري در خراسـان جنوبي؛ سازمان ميراث فرهنگي، صنايع دستي و گردشگري خراسان جنوبي، بيرجند، 1386 . − صابريفر ر،.اخگري م.؛ جغرافياي تاريخي و توريستي فردوس؛ نور علم همدان، 1384 . − صابريفر ر .، فتحي ز؛ جغرافياي تاريخي و توريستي طبس؛ نور علم همدان، 1384 . − فيض بخش ه .؛ صنعت جهانگردي در ايران و جهـان؛ مدر سـه عـالي خـدمات جهـانگردي، تهران، 1379 . − محمدي كي قبادي م .؛ اندازهگيري اجزاي كـارايي اقتـصادي توليـد؛ مجلـه علمـي پژوهـشي د*انشكده علوم اقتصادي و سياسي،* دانشگاه شهيد بهشتي، ش . ٦، صص ٥٣-٧٣. ١٣٧٦. − مهرگان م .؛ مدل هاي كمي در ارزيابي عملكرد سازمان ها؛ دانشكده مديريت دانـش گاه تهـران،

− Banker R. D., Charnes A., Cooper W. W.; Some model for estimating technical and scale inefficiencies in data envalopment analysis ; *Management Science*, Vol. 30, No.,1984.

 $1511$ 

− Charnes A; Cooper, W.W. Rhodes, E., Measuring the Efficiency of Decision Making Units; European Jornal of Operational Research 2, November, 429-444, 1978.

ژەشىكاەعلوم اىسانى ومطالعات فرنېخى<br>بر بال جامع علوم اىسانى